## **Demandes**

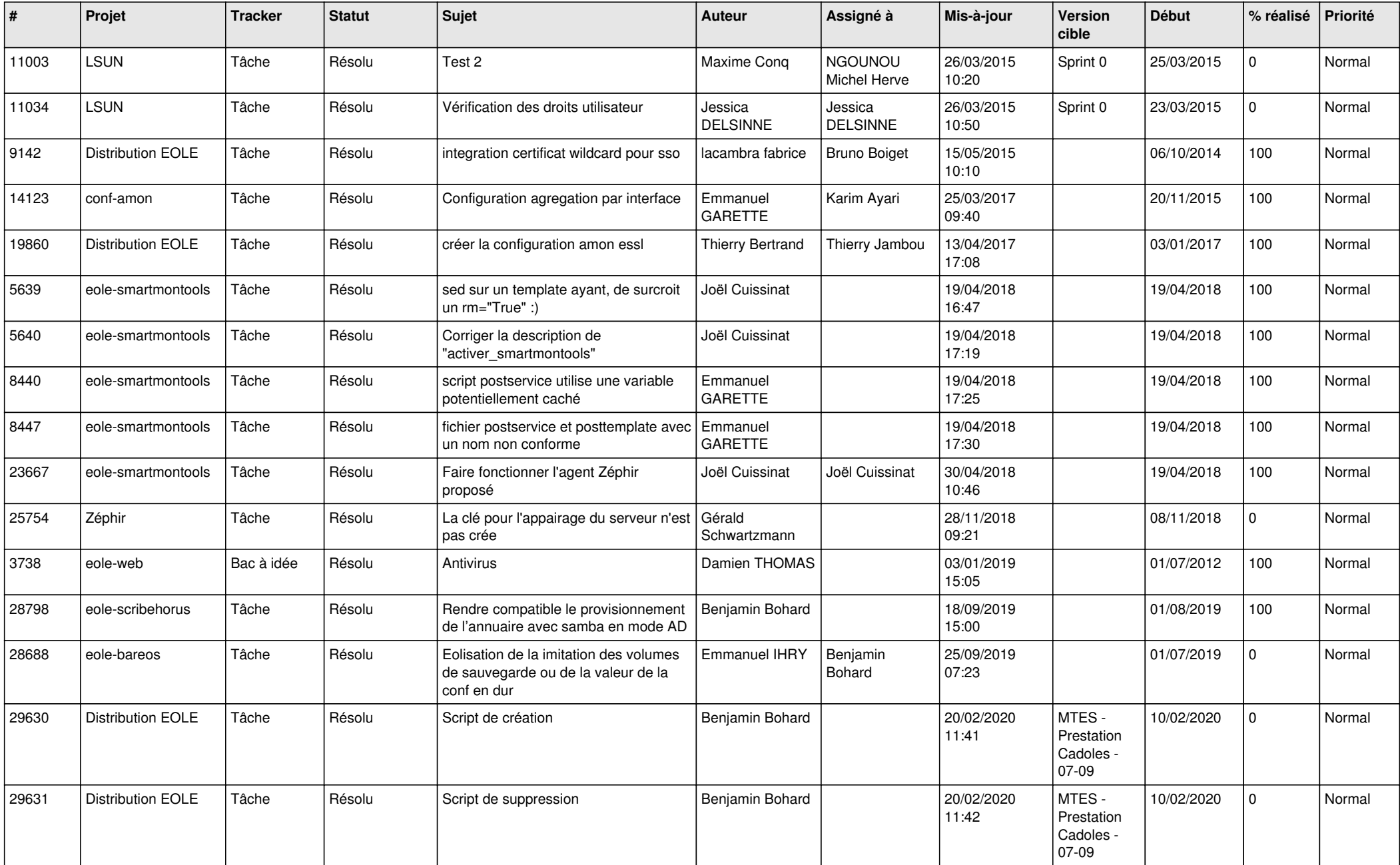

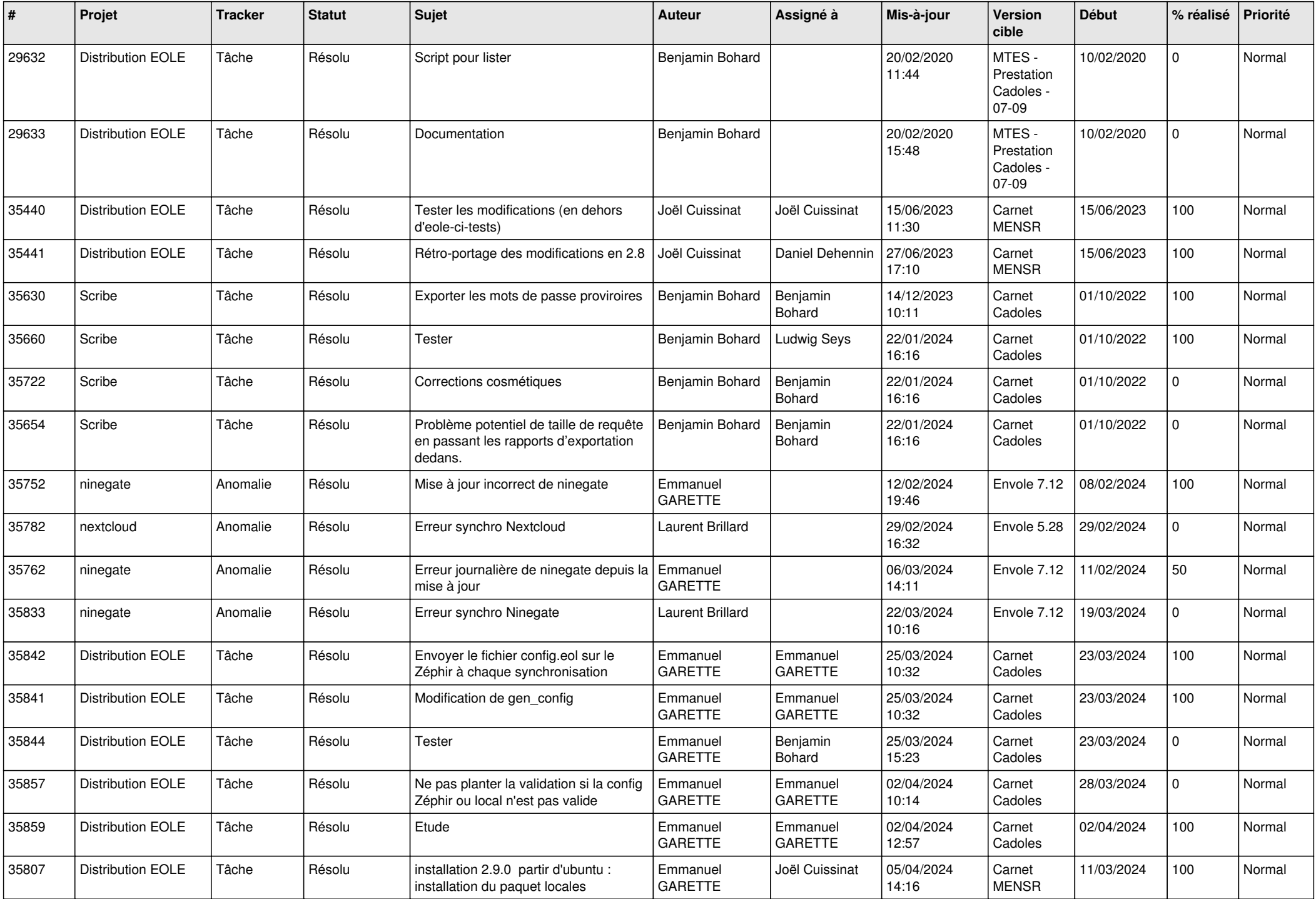

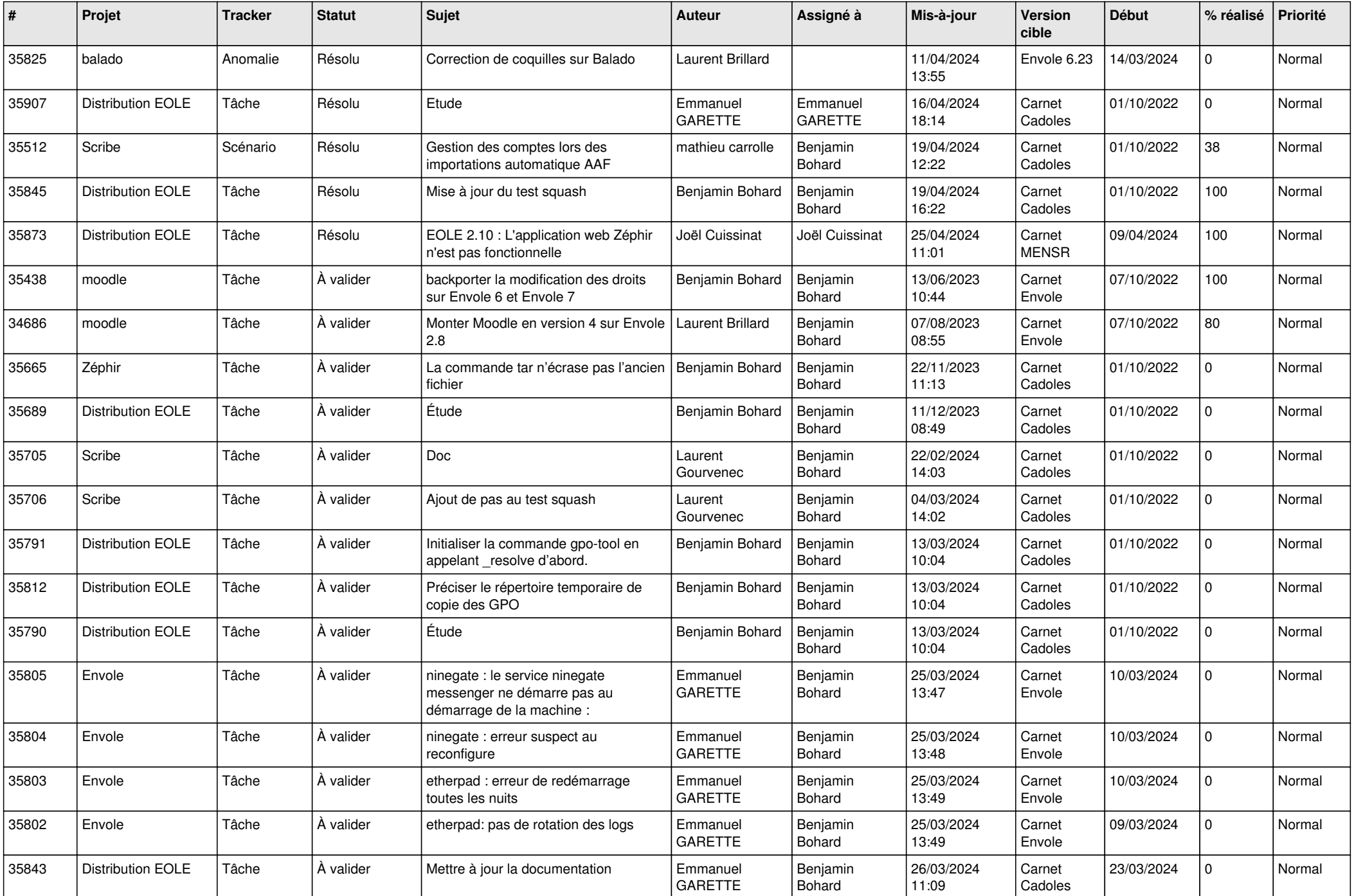

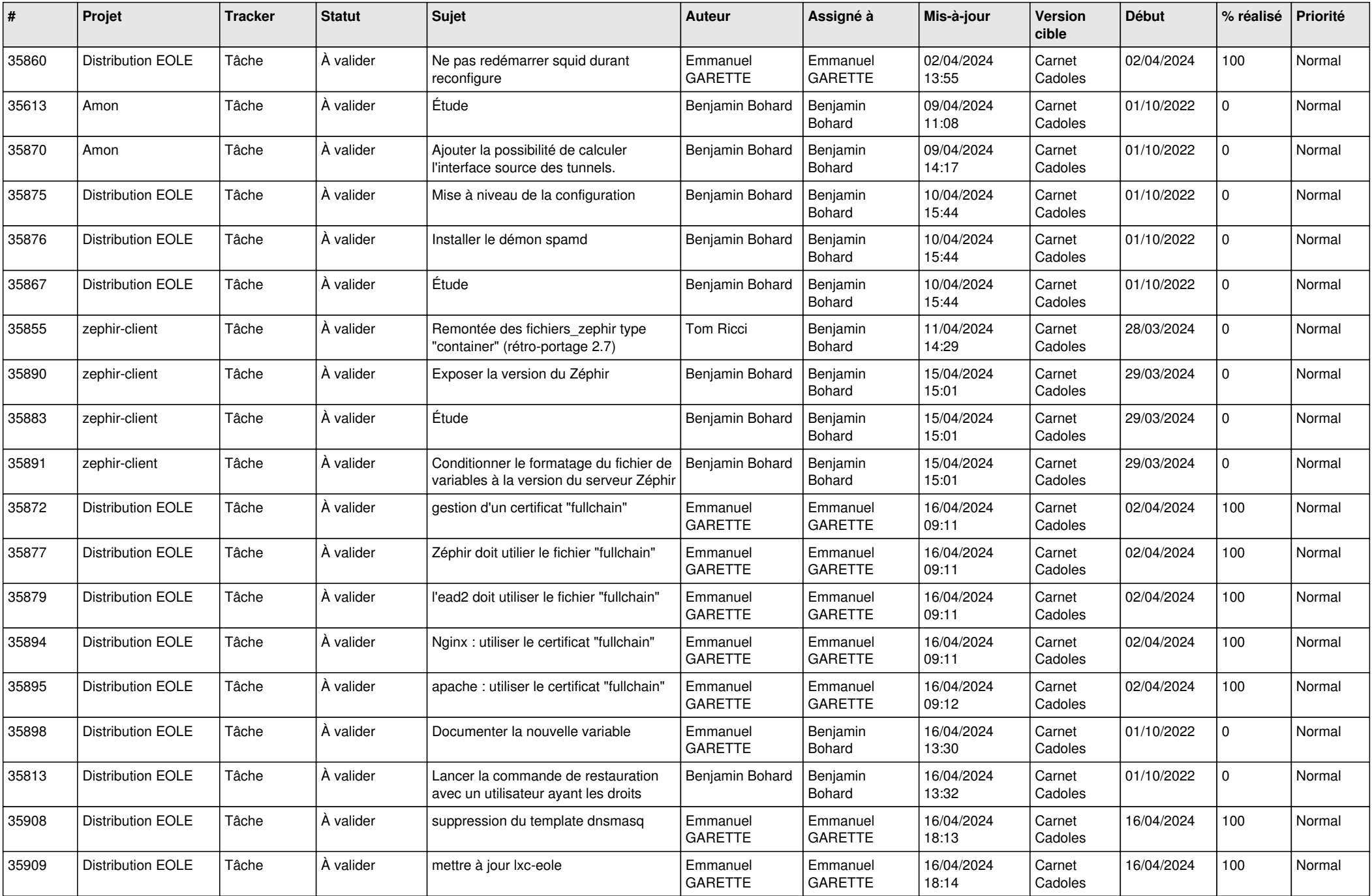

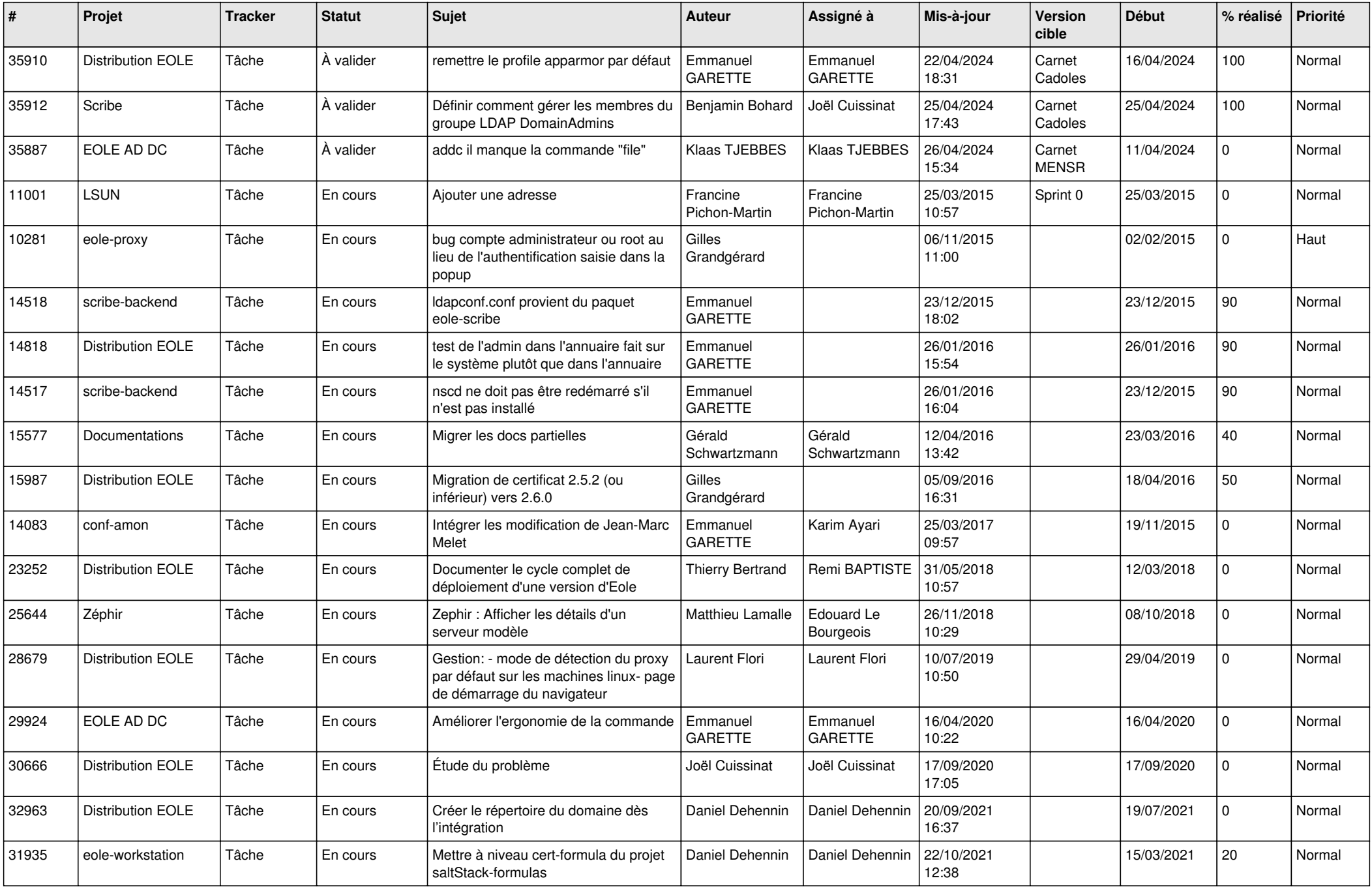

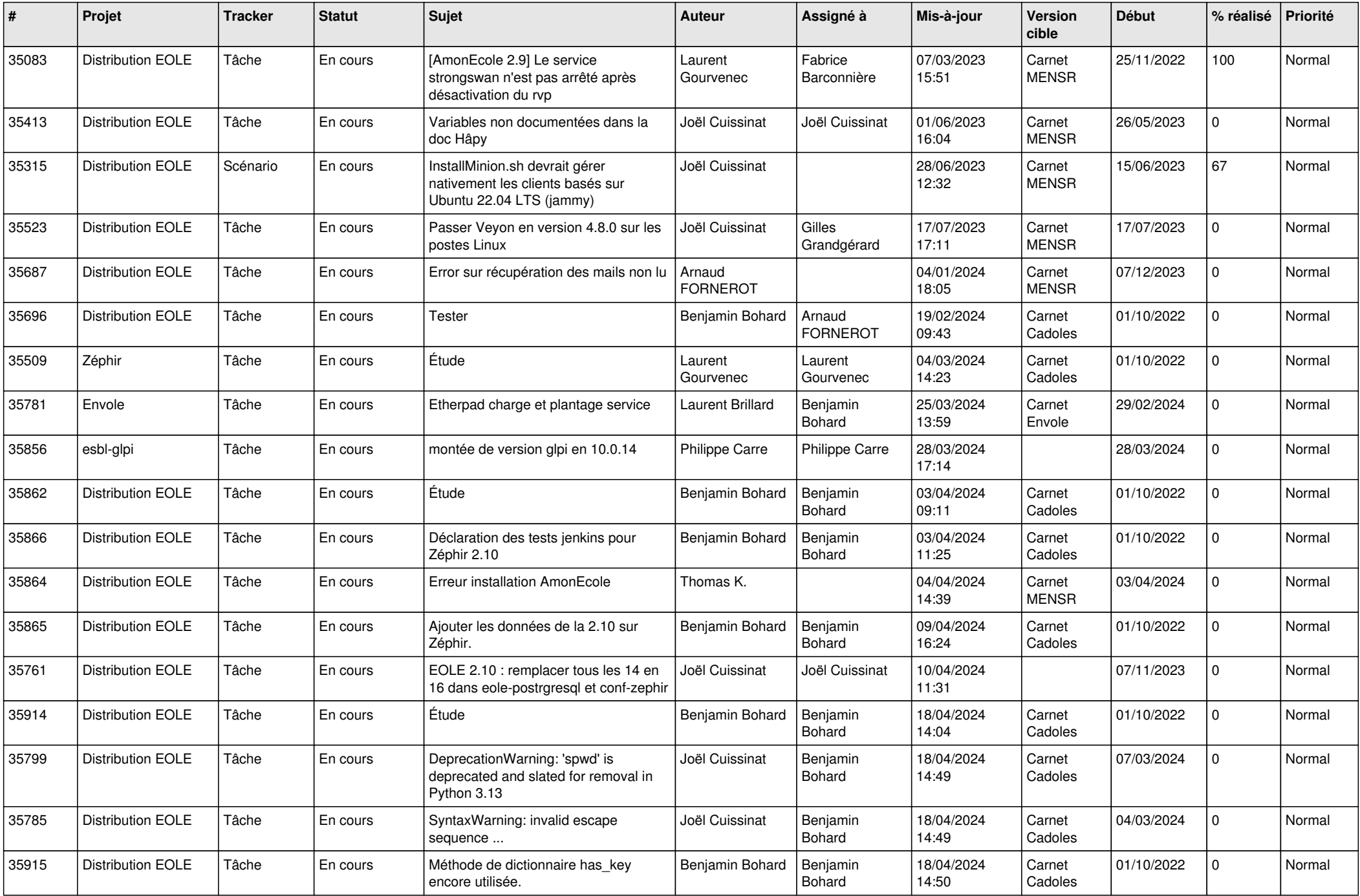

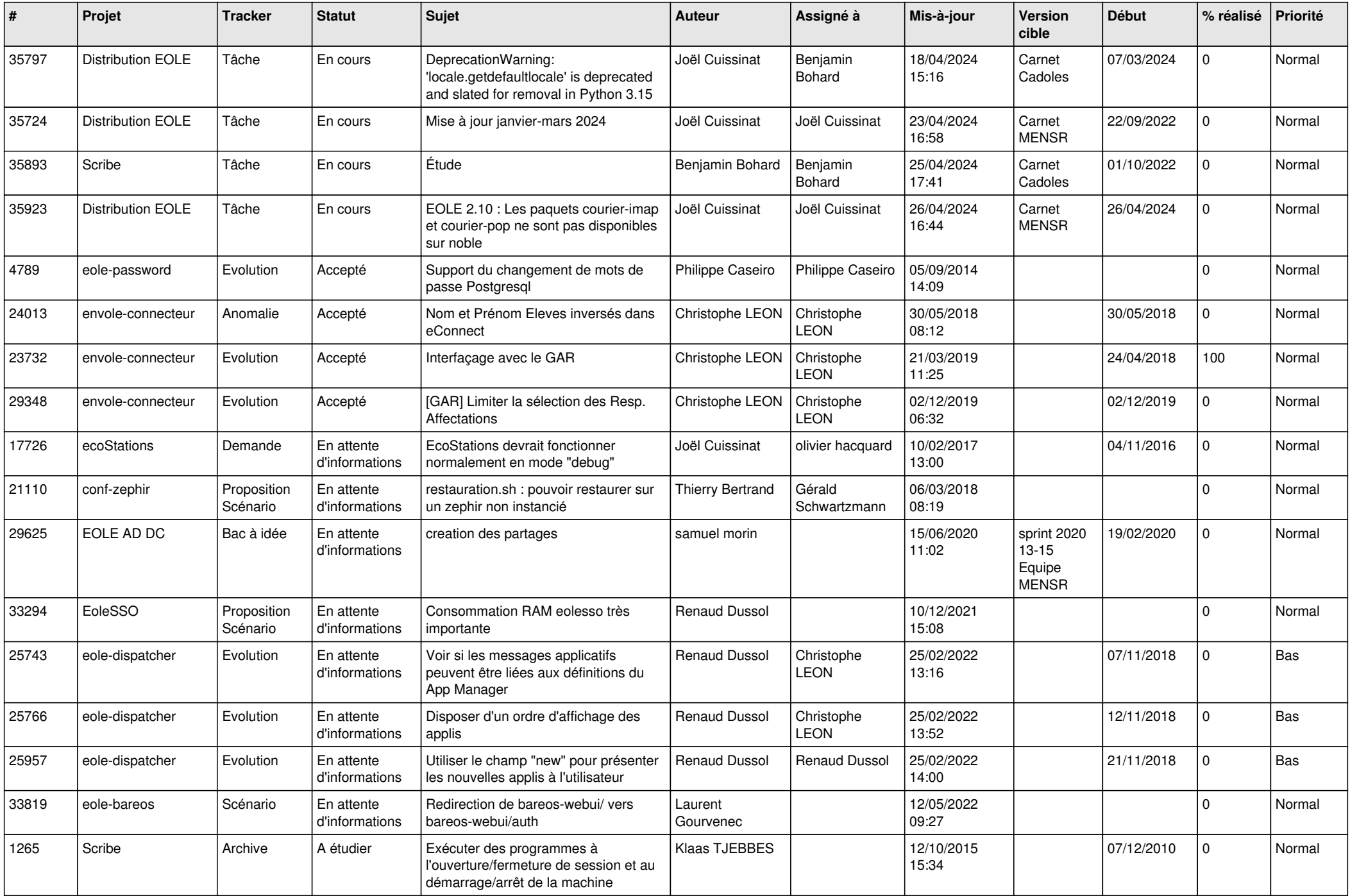

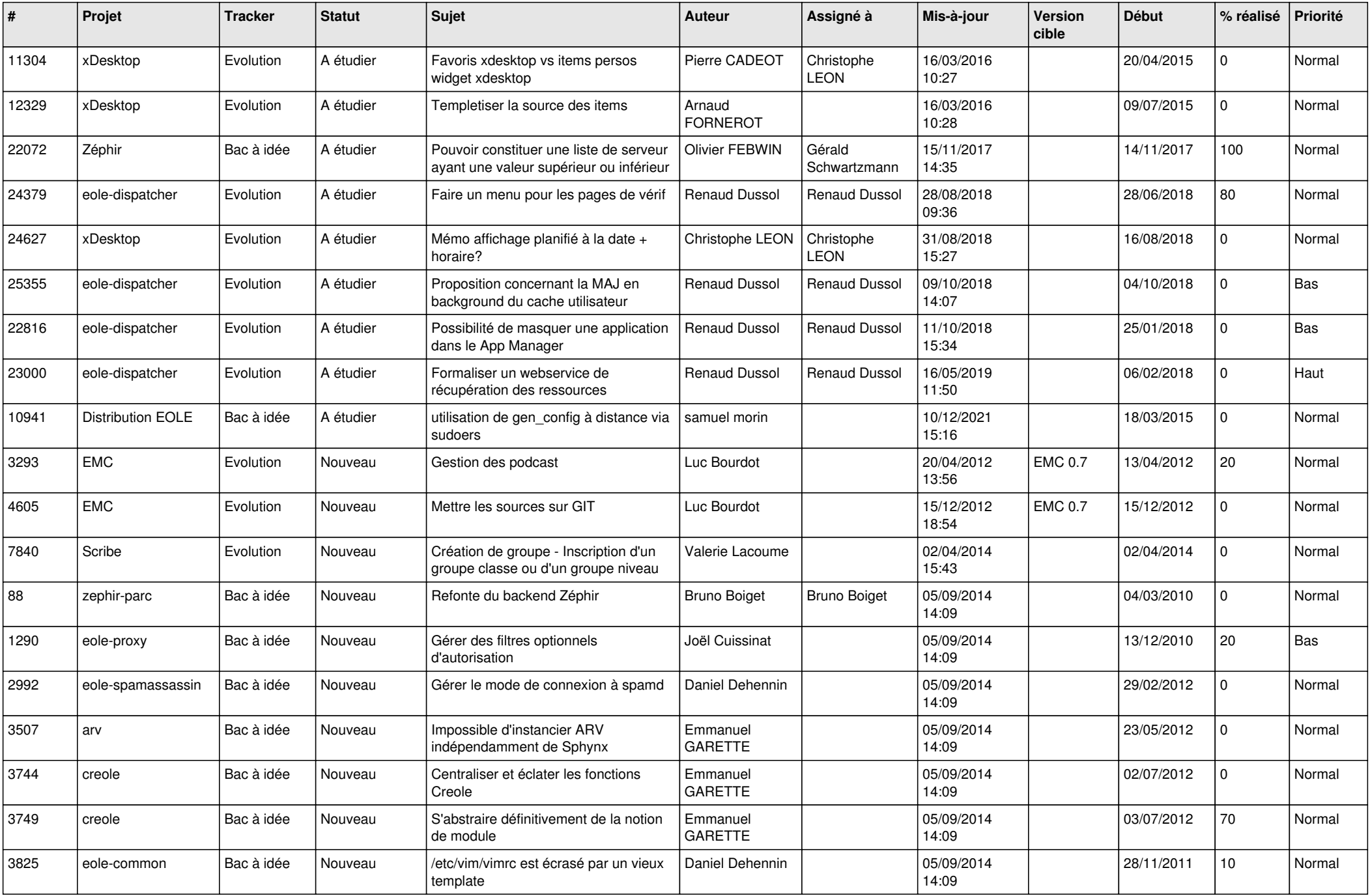

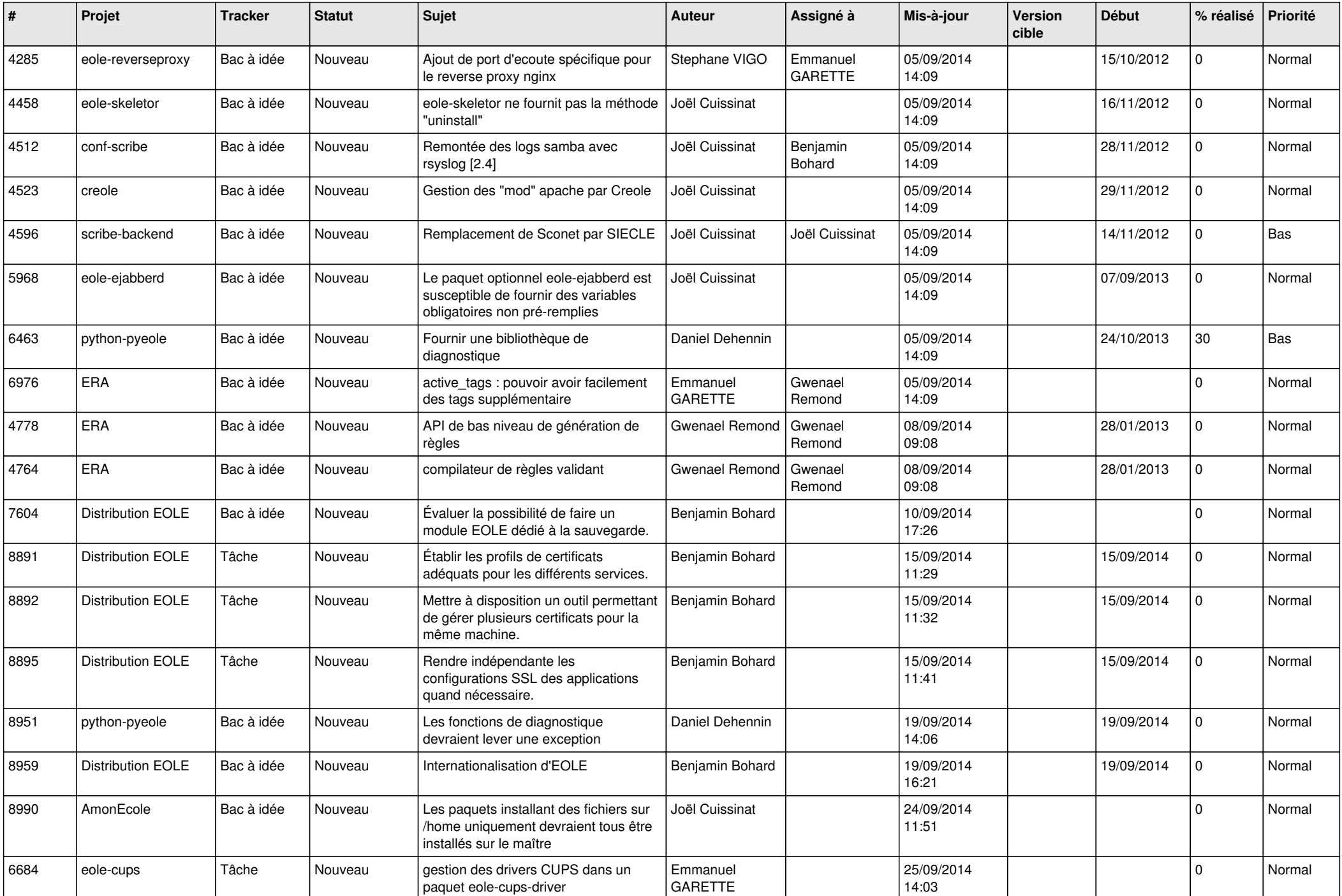

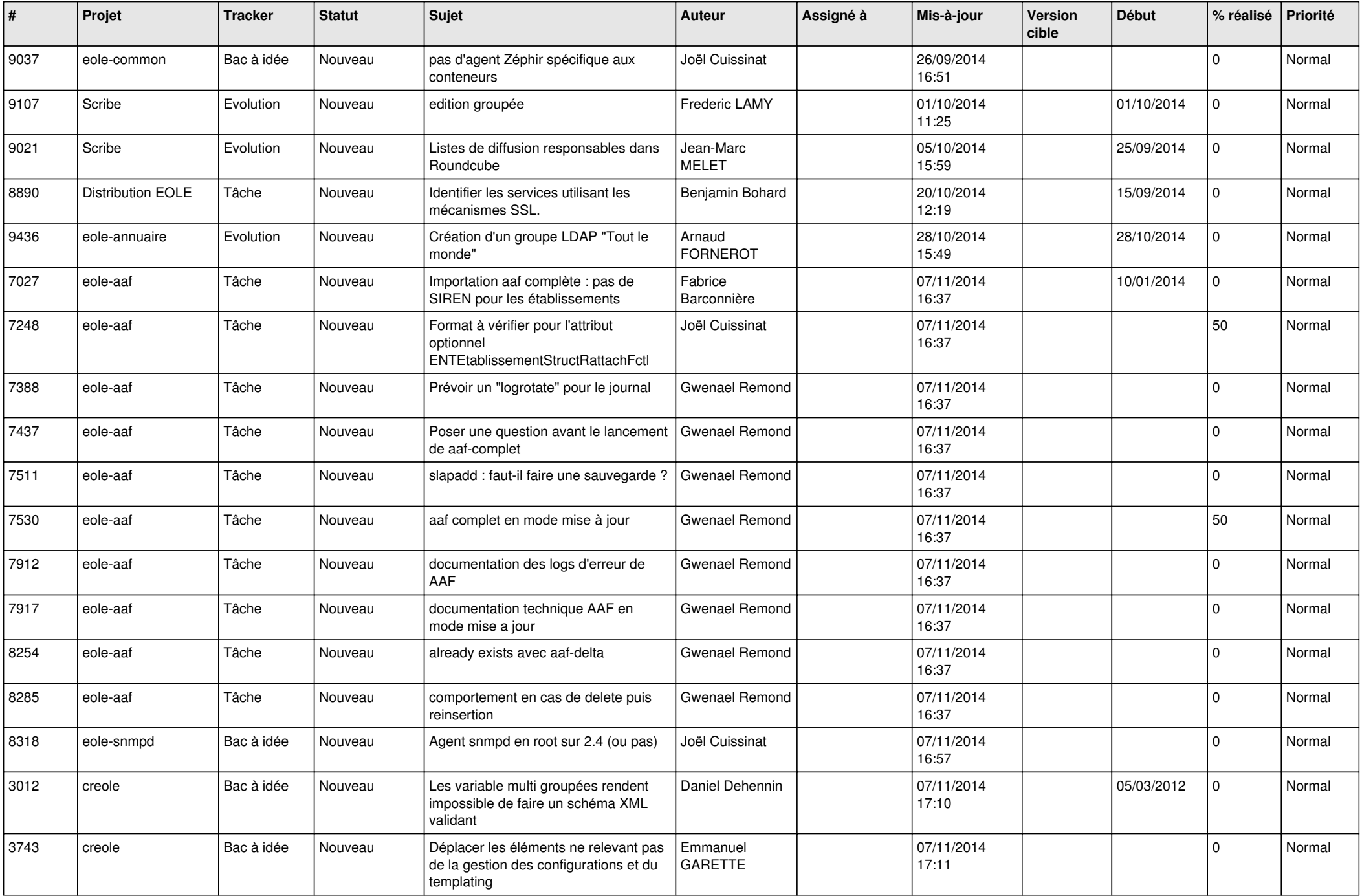

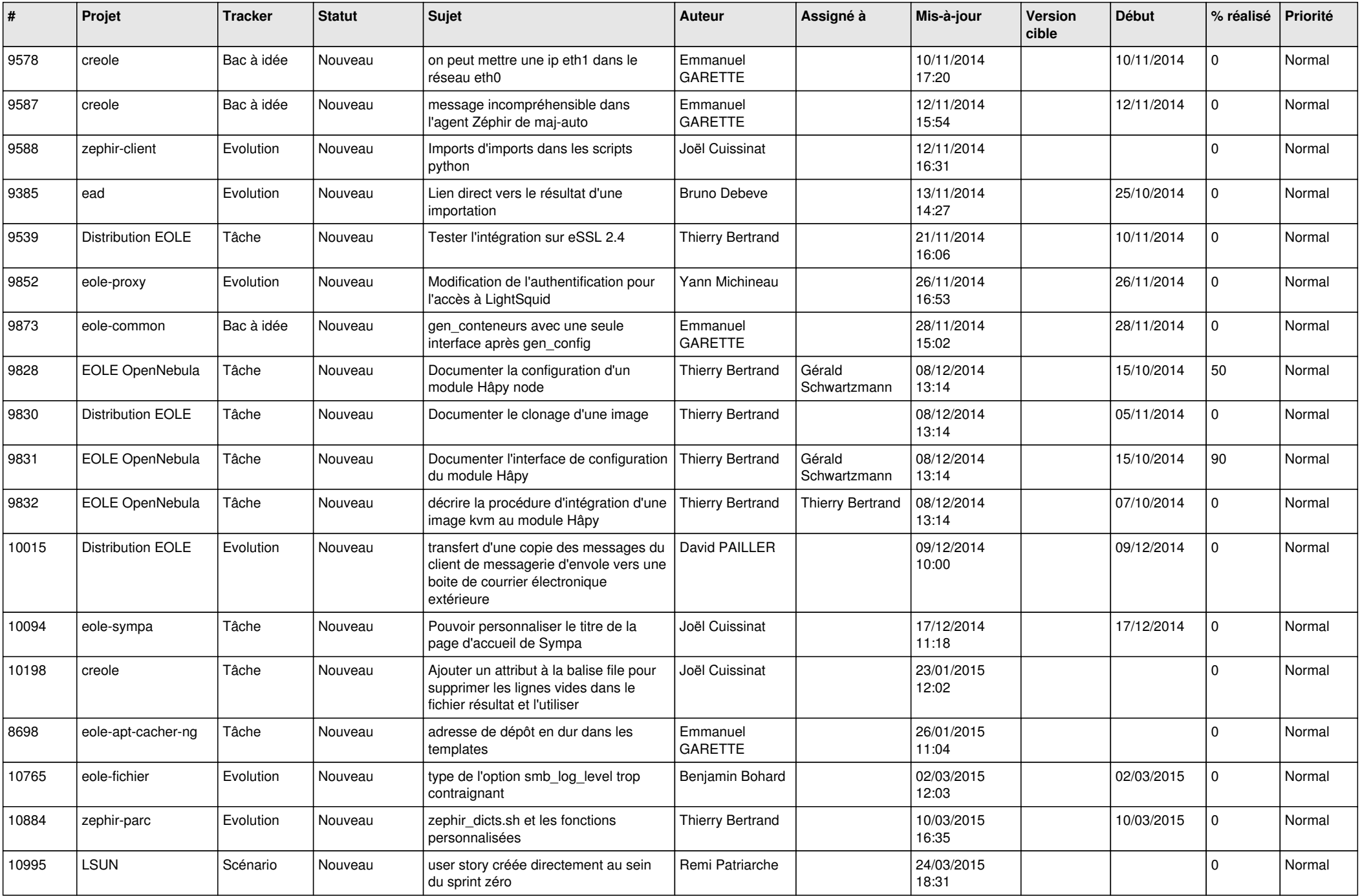

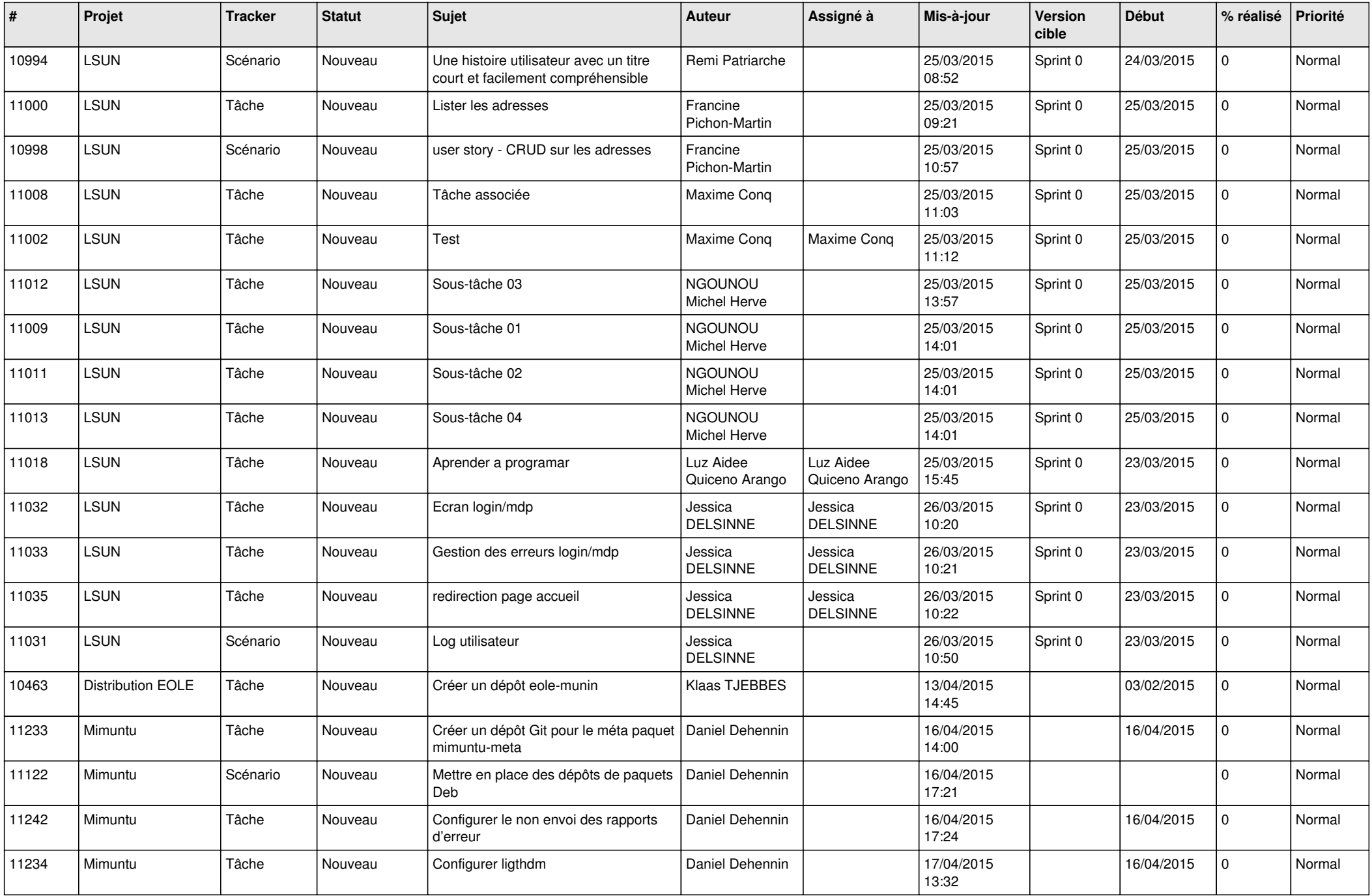

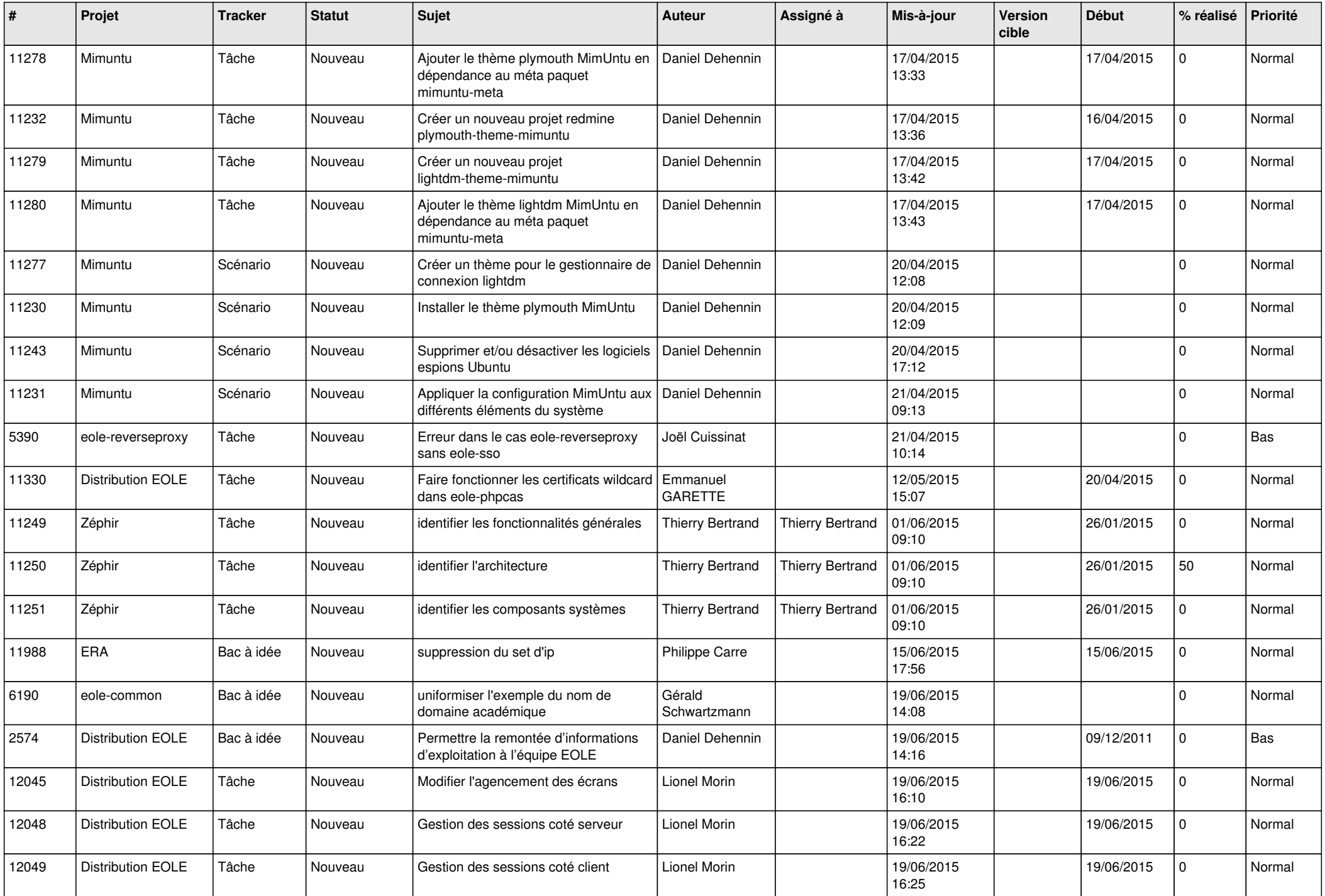

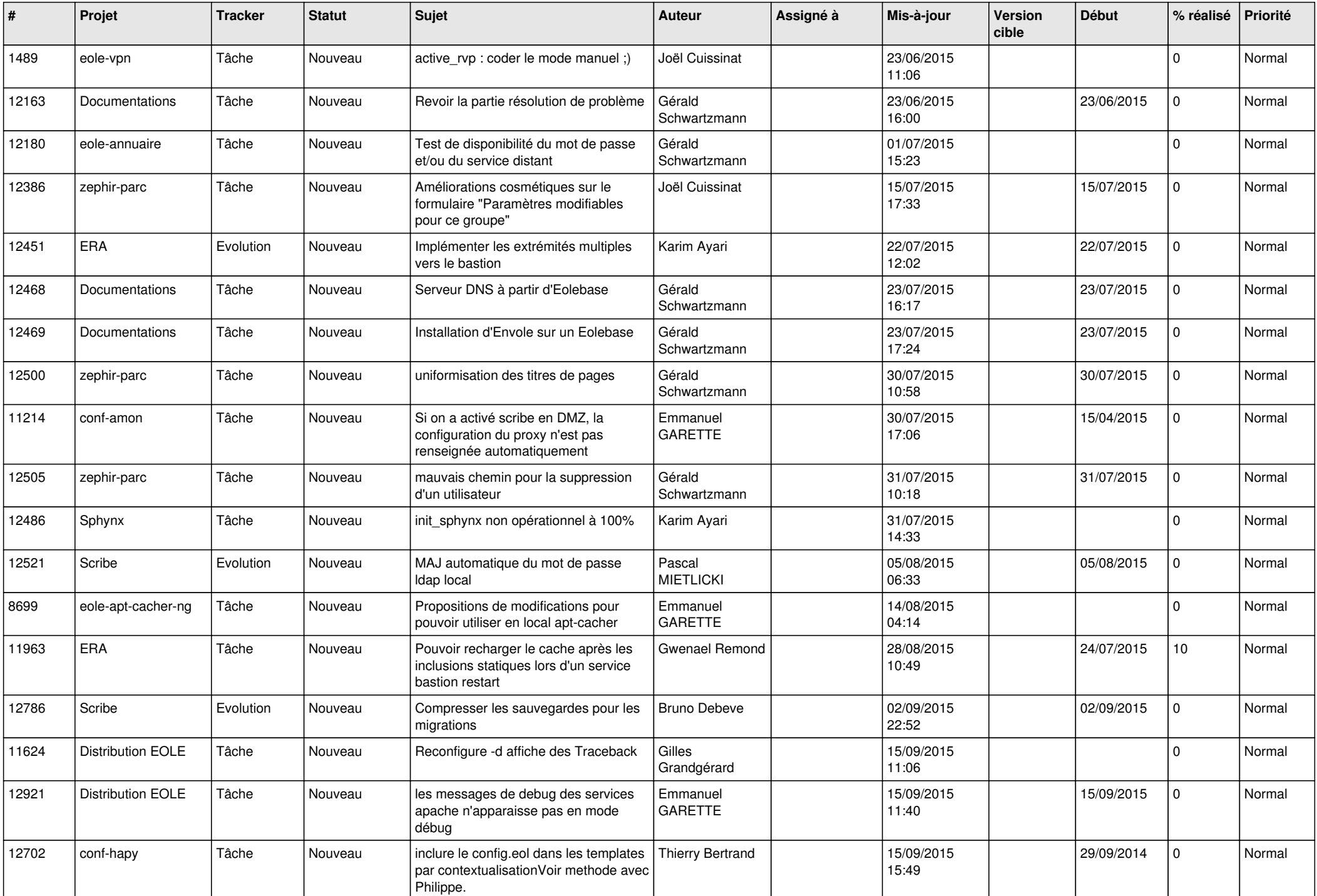

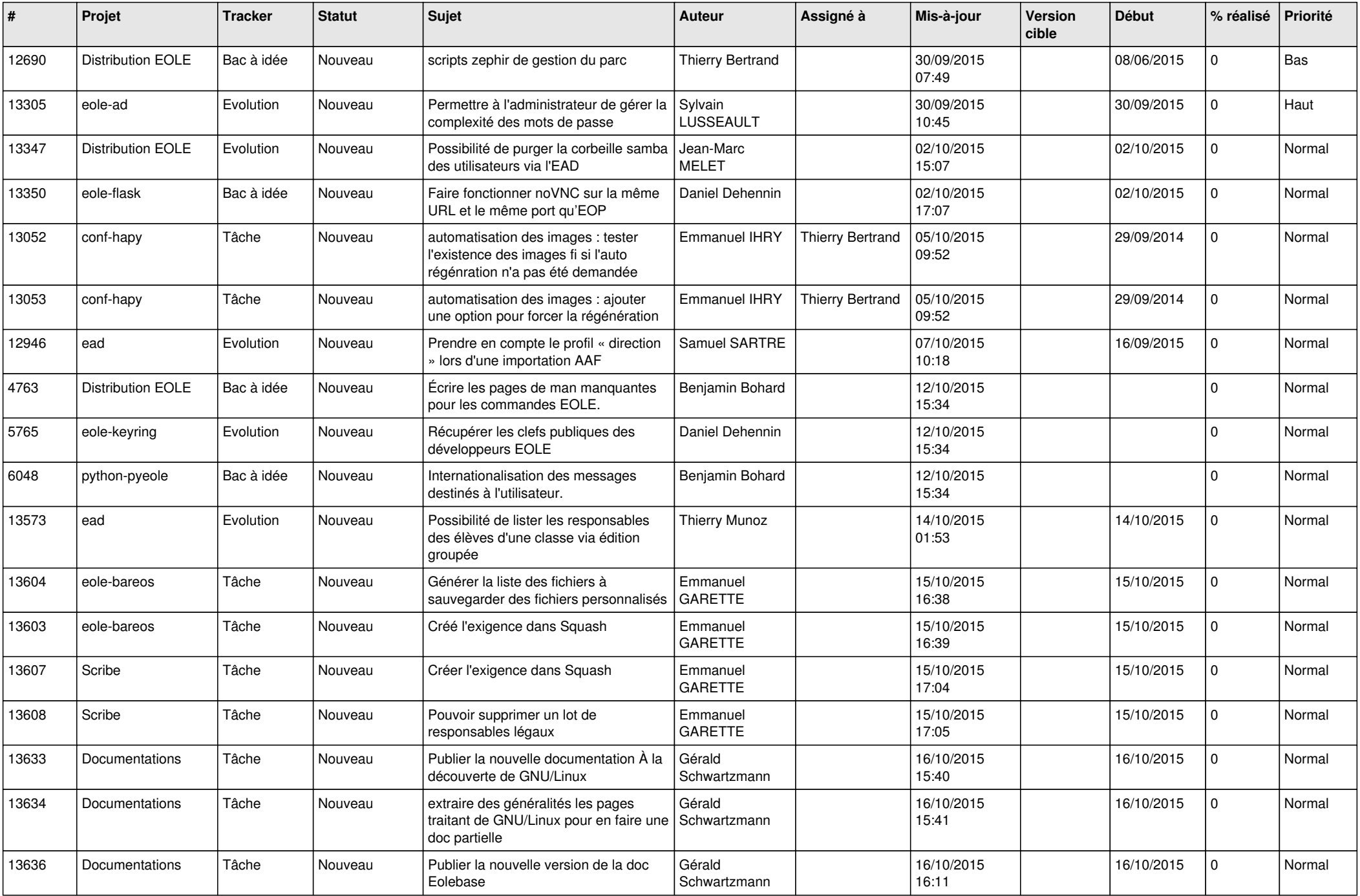

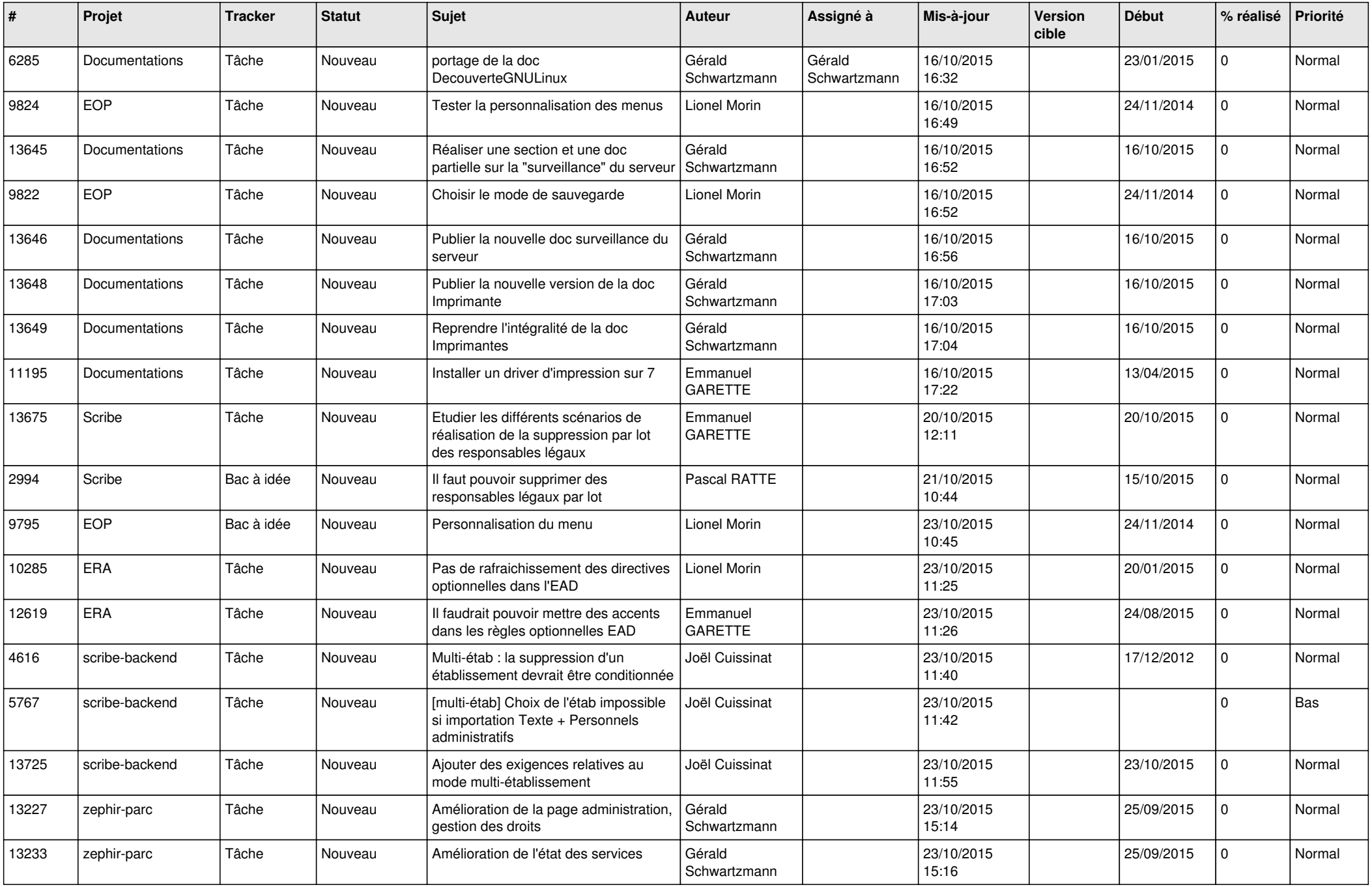

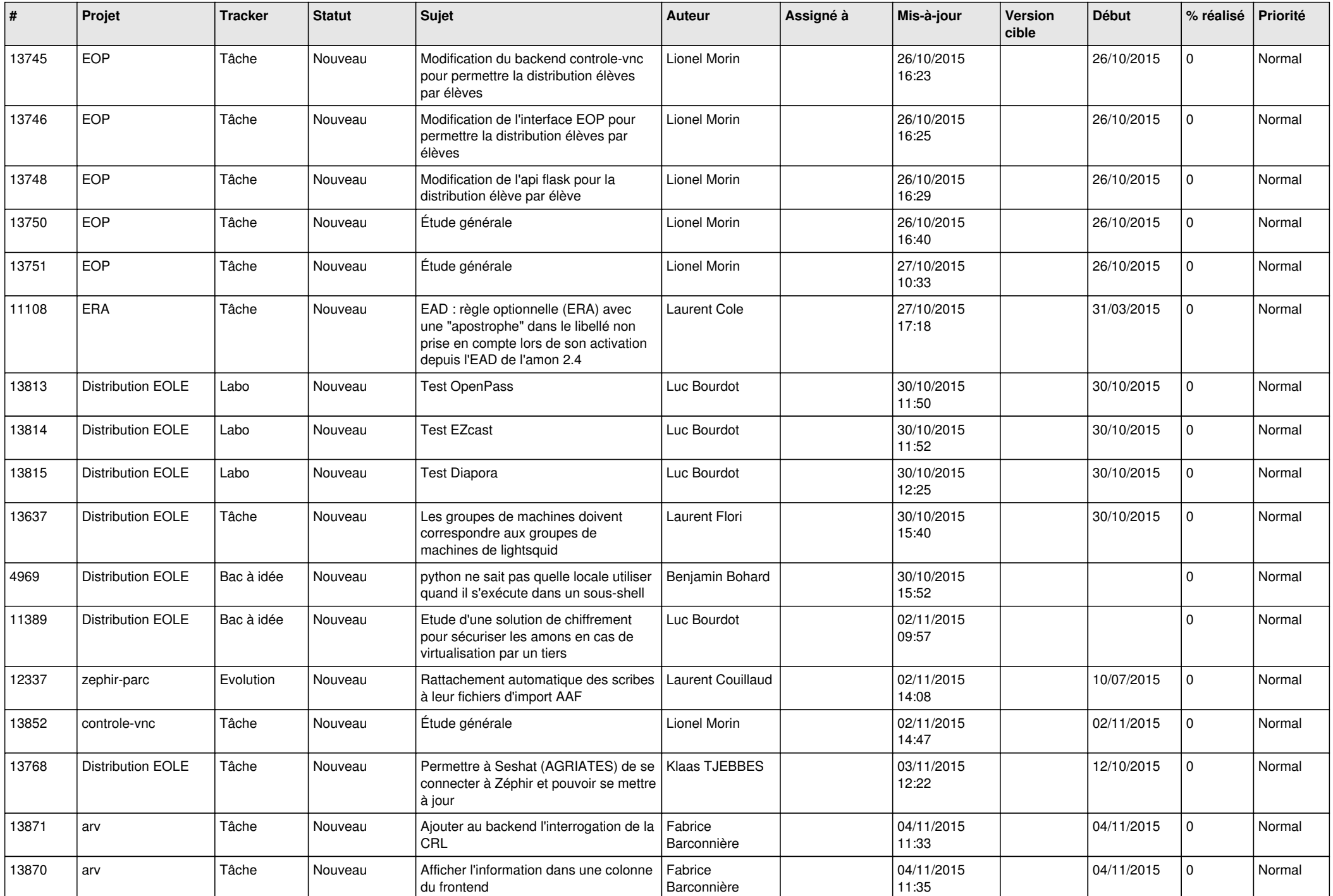

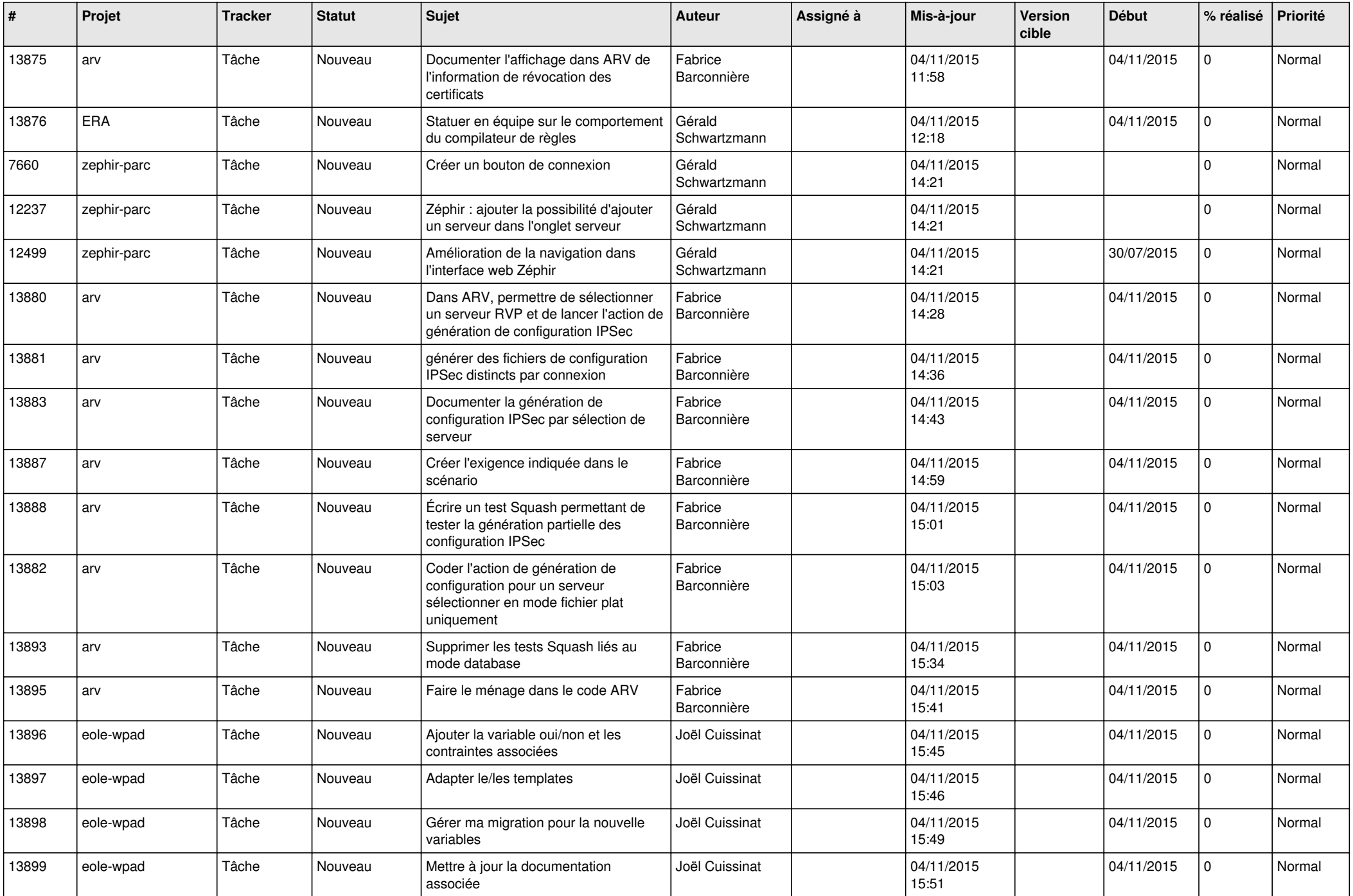

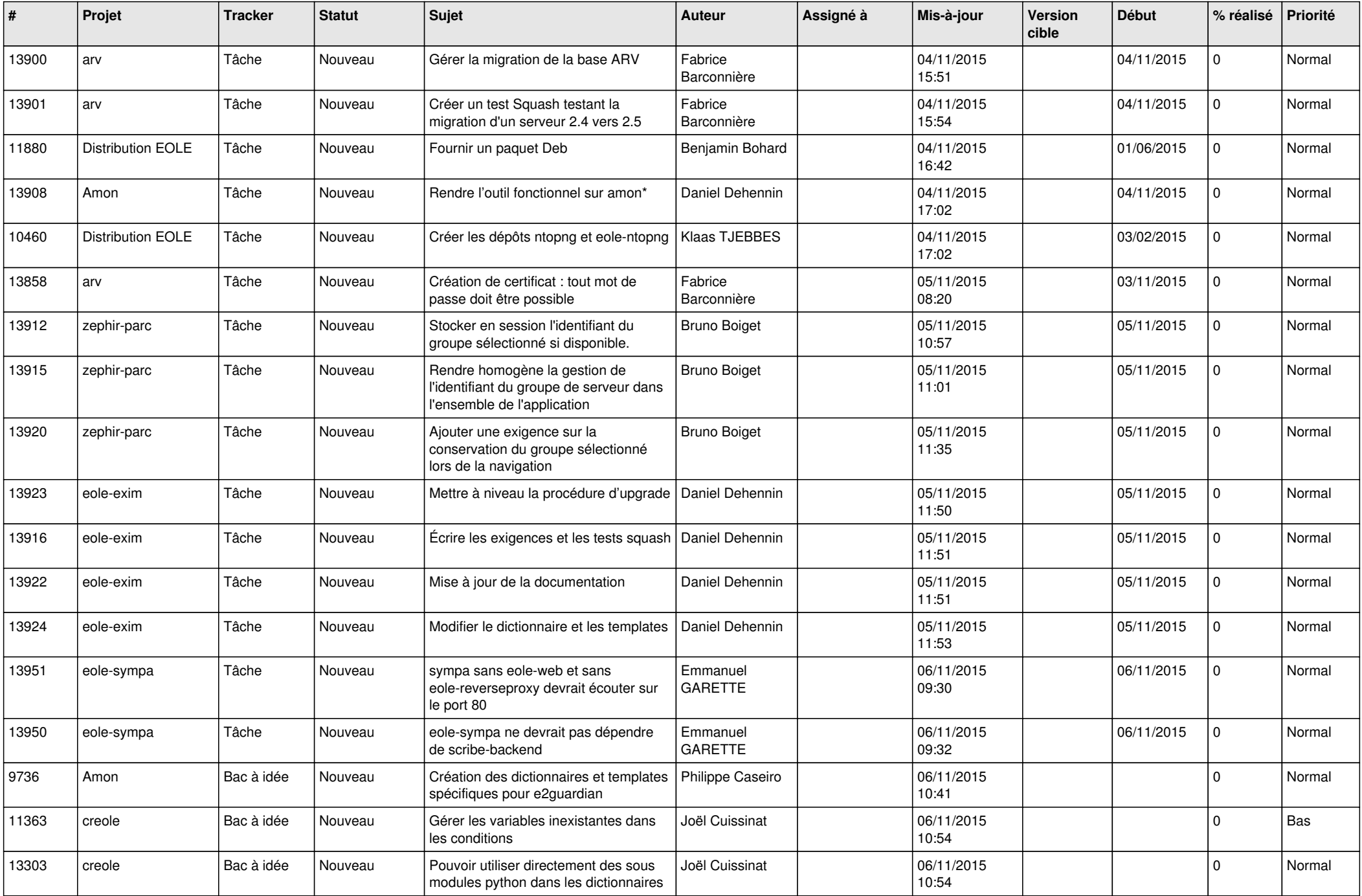

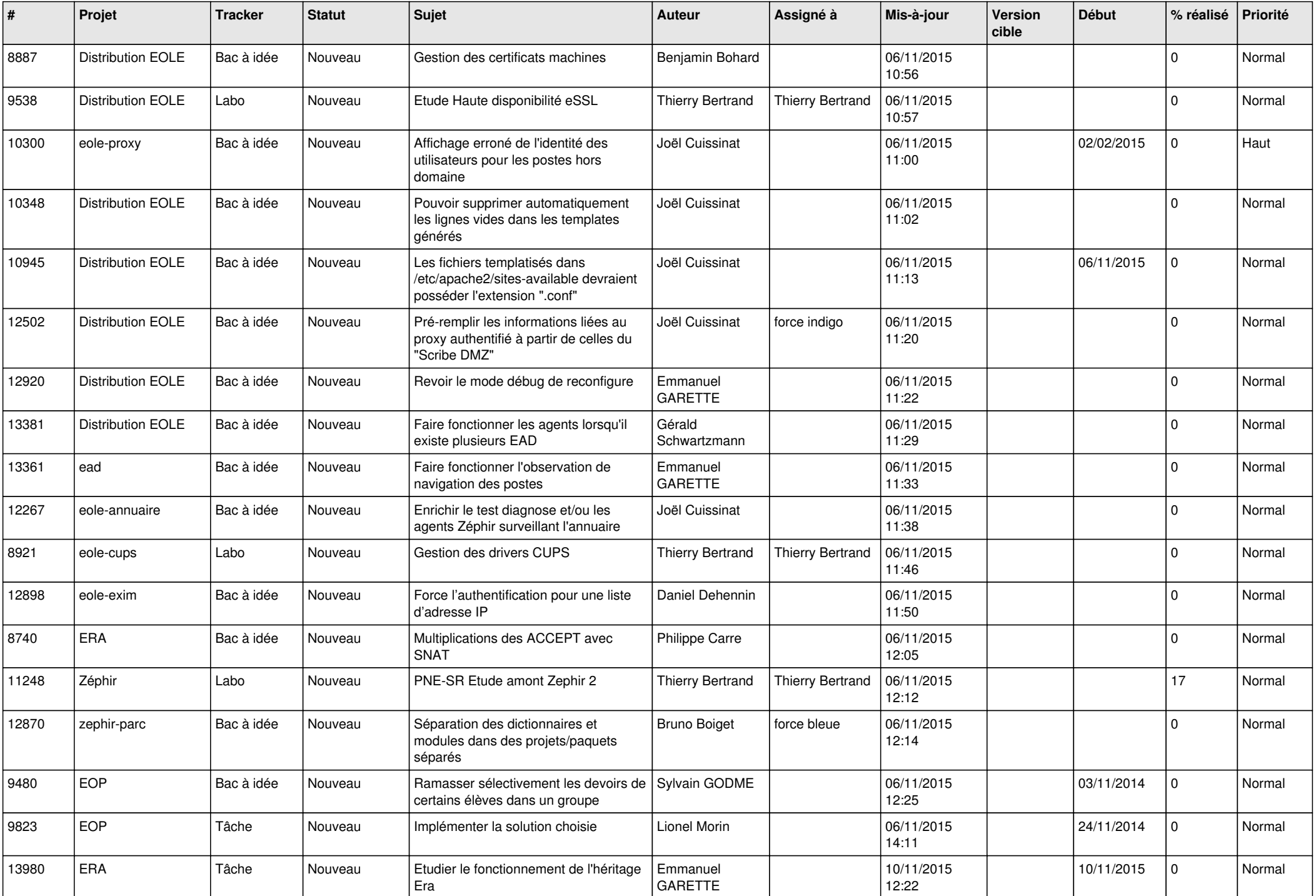

![](_page_20_Picture_591.jpeg)

![](_page_21_Picture_523.jpeg)

![](_page_22_Picture_631.jpeg)

![](_page_23_Picture_641.jpeg)

![](_page_24_Picture_552.jpeg)

![](_page_25_Picture_555.jpeg)

![](_page_26_Picture_563.jpeg)

![](_page_27_Picture_539.jpeg)

**...**